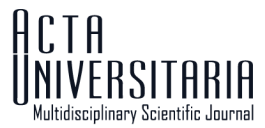

http://doi.org/10.15174/au.2021 .3181

# **BK-Channels: Simulador de corriente macroscópica (IBK) para la investigación y la enseñanza-aprendizaje**

**BK-Channels: Macroscopic current simulator (IBK) for research and teaching-learning**

Marleni Reyes Monreal<sup>1</sup>, María Eugenia Pérez Bonilla<sup>2</sup>, Jessica Quintero Pérez<sup>3</sup>, Miguel Pérez Escalera<sup>1</sup>, \*Arturo Reyes Lazalde<sup>2</sup><br><sup>1</sup>Arte Digital, Escuela de Artes Plásticas y Audiovisuales, Complejo Universitario, B <sup>2</sup>Laboratorio de Biología Interactiva. Facultad de Ciencias Biológicas, Ciudad Universitaria, Benemérita Universidad Autónoma de Puebla / BUAP. Edificio 112A, Ciudad Universitaria. Puebla, México. CP 72592. Tel. 2222295500 ext.7072. arturoreyeslazalde@gmail.com 3Escuela de Fisioterapia, Facultad de Medicina, Área de la Salud, Benemérita Universidad Autónoma de Puebla / BUAP. \*Autor de correspondencia

# **Resumen**

Las prácticas de laboratorio virtuales adquieren relevancia en tiempos de pandemia. En este estudio se presenta un simulador de los canales de K<sup>+</sup> de alta conductancia (BK) con fines de investigación y de enseñanza-aprendizaje. Estos canales están relacionados con epilepsia e hipertensión arterial. El simulador está basado en el modelo matemático de Gupta y Manchanda, y se implementó en Visual Basic 6.0 para ambiente Windows®. El simulador reproduce los datos experimentales publicados de la cinética de la corriente macroscópica BK de canales transfectados en diferentes células. Los datos simulados y los experimentales no presentaron diferencias (*p* > 0.05). Con el simulador se pueden realizar experimentos virtuales; determinar parámetros como la sensibilidad al Ca<sup>2+</sup> (ΔV<sub>1/2</sub>), la dependencia de Ca<sup>2+</sup> interno y de voltaje; y reproducir la relación conductancia-voltaje (G-V). El simulador es ejecutable en cualquier computadora con recursos mínimos y puede ser utilizado como herramienta didáctica en cursos presenciales y a distancia.

Palabras clave: Simuladores electrofisiológicos; canales BK; curvas G-V; corriente BK; herramientas didácticas.

# **Abstract**

Virtual laboratory practices become relevant in times of pandemic. In this study, a simulator of high-conductance K+ channels (BK) is presented for research and teaching-learning purposes. These channels are related to diseases such as epilepsy and high blood pressure. The simulator is based on the mathematical model of Gupta and Manchanda, and it was implemented in Visual Basic 6.0 for Windows®. The simulator reproduces the published experimental data of the macroscopic BK current kinetics of transfected channels in different cells. The simulated and experimental data did not show differences (*p* > 0.05). Through the simulator, virtual experiments can be performed; parameters such as  $Ca^{2+}$  sensitivity ( $\Delta V_{1/2}$ ), internal  $Ca^{2+}$ , and voltage dependence can be determined; and the conductance-voltage relationship (G-V) can be reproduced. The simulator is executable on any PC with minimal resources, and it can be used as a teaching tool in classroom and distance learning courses.

Keywords: Electrophysiological simulators; BK channels; G-V curves; BK stream; teaching tools.

Recibido: 29 de marzo de 2021

Aceptado: 18 de mayo de 2021 Publicado: 01 de septiembre de 2021

Como citar: Reyes Monreal, M., Pérez Bonilla, M. E., Quintero Pérez, J., Pérez Escalera, M., & Reyes Lazalde, A. (2021). BK-Channels: Simulador de corriente macroscópica (I<sub>BK</sub>) para la investigación y la enseñanza-aprendizaje. Acta Universitaria 31, e3181. doi. http://doi.org/10.15174.au.2021.3181

#### CC BY-NC-ND

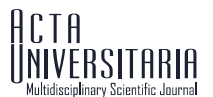

# **Introducción**

Existen problemas médicos en espera de una solución o al menos de una mejor comprensión de su fisiopatología, por ejemplo, la hipertensión idiopática y otros tipos de hipertensión (Grimm & Sansom, 2010; Sachse *et al.*, 2014), los diferentes tipos de epilepsia, sus causas, diagnóstico diferencial y posibles tratamientos (Du *et al.*, 2005; Niestroj *et al.*, 2020), entre otros. En estos ejemplos se encuentra involucrado el canal iónico BK.

# Canales BK

Los canales BK son específicos de K+ y presentan alta conductancia (200 pS–300 pS); estos se expresan en diferentes células: neuronas, epitelios, células sensoriales y células de músculo liso (Cui *et al.*, 2009). El disparo neuronal, la neurotransmisión, la contractilidad del músculo liso y el tono vascular están controlados por el canal BK (Latorre *et al.*, 2017). Las canalopatías del canal BK están asociadas con epilepsia, alteraciones motoras, hipertensión, incontinencia urinaria e hipoacusia (Brenner *et al.*, 2005; Du *et al.*, 2005). Estas características hacen del canal BK un objetivo clave para las terapias farmacológicas (Rockman *et al.*, 2020). Activadores farmacológicos del canal BK se postulan como fármacos terapéuticos en enfermedades donde un decremento en la función del canal BK está subyacente a la enfermedad (Bentzen *et al.*, 2014).

Los canales BK tienen estructura homotetramérica y cuentan con sensores de voltaje y Ca<sup>2+</sup>, esto los hace dependientes de voltaje y del incremento de la concentración de Ca<sup>2+</sup> intracelular ([Ca<sup>2+</sup>]<sub>i</sub>). Están asociados a subunidades β y γ (β1 - β4; γ1-γ4) que los modulan (Lee & Cui, 2009; Li & Yan, 2016). En los segmentos transmembranales se localizan los sensores de voltaje (VSD, S1-S4), y en el dominio intracelular se localizan dos sensores al Ca<sup>2+</sup>, reguladores citoplasmáticos de la conductancia de K<sup>+</sup> (RCK1 y RCK2). El estudio de la corriente macroscópica BK (IBK) y las curvas conductancia-voltaje (curva G-V) permiten comprender la interacción entre estos sensores y el grado de activación para diferentes condiciones fisiológicas y patológicas (Geng *et al.*, 2020).

Debido a las implicaciones del canal BK, comprender los mecanismos de activación del canal BK y estudiar las propiedades cinéticas y del estado estable de las corrientes macroscópicas en un rango de concentraciones de Ca2+ interno y de voltaje de membrana resultan muy importantes (Rockman *et al.*, 2020).

# Enseñanza de la electrofisiología

La interacción docencia-ciencia originó el desarrollo de prácticas de laboratorio para la enseñanza de las ciencias fisiológicas (Horrigan, 2018). Sin embargo, los altos costos de los equipos especializados de electrofisiología y los insumos, además del uso de animales de experimentación, aunado a grupos masivos, hacen imposible la mayoría de las prácticas de electrofisiología, razones que han motivado el desarrollo de simuladores como una alternativa (Reyes-Lazalde *et al.*, 2012; Reyes-Lazalde *et al.*, 2016). En el año 2020, derivado de la pandemia de COVID-19, se ha puesto énfasis en la enseñanza con laboratorios virtuales que puedan ser utilizados a distancia (Gamage *et al.*, 2020; Pérez-Bonilla *et al.*, 2020). Por las razones expuestas, es imposible realizar prácticas de laboratorio reales para el aprendizaje electrofisiológico del canal BK y no existen simuladores de este tema para fines de enseñanza.

Dada la importancia del canal BK para el área médica y neurocientífica, en el presente trabajo se presenta el desarrollo multidisciplinario de un simulador para el estudio electrofisiológico del canal BK con

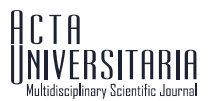

la técnica de fijación de voltaje, que sea ejecutable en cualquier computadora PC con el mínimo de recursos y que pueda ser utilizado en cursos presenciales y a distancia.

El simulador se diseñó bajo la siguiente hipótesis: Si el simulador genera adecuadamente las corrientes BK, entonces reproducirá las curvas experimentales conductancia–voltaje (G-V).

Se consideraron desde su diseño los siguientes objetivos de enseñanza, aprendizaje e investigación.

#### Objetivos de enseñanza

1. Utilizar el simulador como herramienta de enseñanza.

2. Realizar experimentos virtuales y mostrar los cambios en la I<sub>BK</sub> causados por diferentes [Ca<sup>2+</sup>]<sub>i</sub> y a diferentes potenciales de membrana.

#### Objetivos de aprendizaje

1. Comprender que el canal BK es dependiente de voltaje y  $[Ca^{2+}]_i$ .

2. Aprender a cuantificar resultados experimentales: medir la amplitud de la corriente BK (IBK) para cada estímulo de voltaje y  $[Ca^{2+}]_i$  y generar curvas G-V.

#### Objetivos de investigación

1. Mostrar la importancia de los modelos computacionales para investigar condiciones donde ciertas variables no se pueden manipular experimentalmente. En los modelos, esas variables o parámetros se pueden modificar a voluntad y observar los cambios que producen.

2. Puntualizar la importancia de los modelos como herramientas predictivas.

3. Reproducir experimentos reales del canal BK realizados con la técnica de fijación de voltaje y que aporten valores del voltaje donde se activan el 50% de los canales (V $_{1/2}$ ) y de la variable z de las curvas G-V.

4. Recabar datos simulados y ejecutar ajustes matemáticos no lineales para determinar los parámetros que caracterizan al canal BK.

# **Materiales y Métodos**

Se diseñó y desarrolló un simulador para la generación de la corriente macroscópica BK basados en el modelo matemático propuesto por Gupta y Manchanda (Gupta & Manchanda, 2019). Estos autores ajustaron los parámetros de este modelo al canal BK presente en células del músculo liso detrusor urinario (Gupta & Manchanda, 2019). En el presente trabajo, los parámetros fueron ajustados para reproducir las corrientes macroscópicas del canal *mSlo*-BK expresado en altas densidades en la membrana de *Xenopus oocyte* (Cui *et al.*, 1997).

Se modeló la corriente BK mediante el formalismo de Hodgkin & Huxley (1952) (ecuación 1).

$$
I_{BK} = g_{max} \cdot m \cdot (V - E_K) \tag{1}
$$

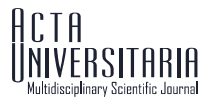

donde *IBK* es la corriente macroscópica BK, *gmax* es la máxima conductancia de BK, *m* es la variable de compuerta del canal, *V* es el voltaje de membrana y  $E_K$  es el potencial de equilibrio para el K<sup>+</sup>.

El valor de *m* cambia con respecto del tiempo de acuerdo con la ecuación 2.

$$
\frac{dm}{dt} = \frac{m_{\infty} - m}{\tau_m} \tag{2}
$$

donde *m* es la fracción de compuertas abiertas y τ*<sup>m</sup>* es la constante de tiempo a la que se aproxima  $m$  al estado estacionario ( $m$ )<sub>n</sub>

Gupta & Manchanda (2019) adaptaron el modelo para que *m ͚*dependa del voltaje y de [Ca2+]i (ecuación 3):

$$
m_{\infty} = \frac{1}{1 + \exp\left(\frac{-V + V_1}{sf}\right)}\tag{3}
$$

donde *m ͚*es el valor de *m* en estado estacionario y *sf* es una función que depende de [Ca2+]i (ecuación 4).

Los parámetros originales fueron ajustados para el músculo detrusor (Gupta & Manchanda, 2019) (figura 1: trazo superior). Aquí, los parámetros fueron adaptados para *mSlo*-BK (Cui *et al.*, 1997) (figura 1: trazo inferior). Una comparación de la gráfica de esta función entre BK del músculo liso detrusor y *mSlo*-BK en oocitos se muestra en la figura 1.

 $H = tanH(1 \cdot (Ca - 10.1))$ 

 $Nu = tanH(5 \cdot (Ca - 0.35))$ 

 $Sf = 14.5597 + (1.640299 \cdot H) - (4.61883 \cdot (1 - H) \cdot Ca) - (2.16463 \cdot (1 - H) \cdot Nu) + (5.929322 \cdot$  $(1 - H) \cdot Nu \cdot Ca$  +  $(3.006487 \cdot (1 - H) \cdot (1 - Nu) \cdot Ca^2)$  +  $(16.51641 \cdot (1 - H) \cdot (1 - Nu) \cdot Ca^3)$  (4)

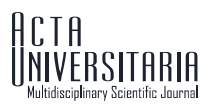

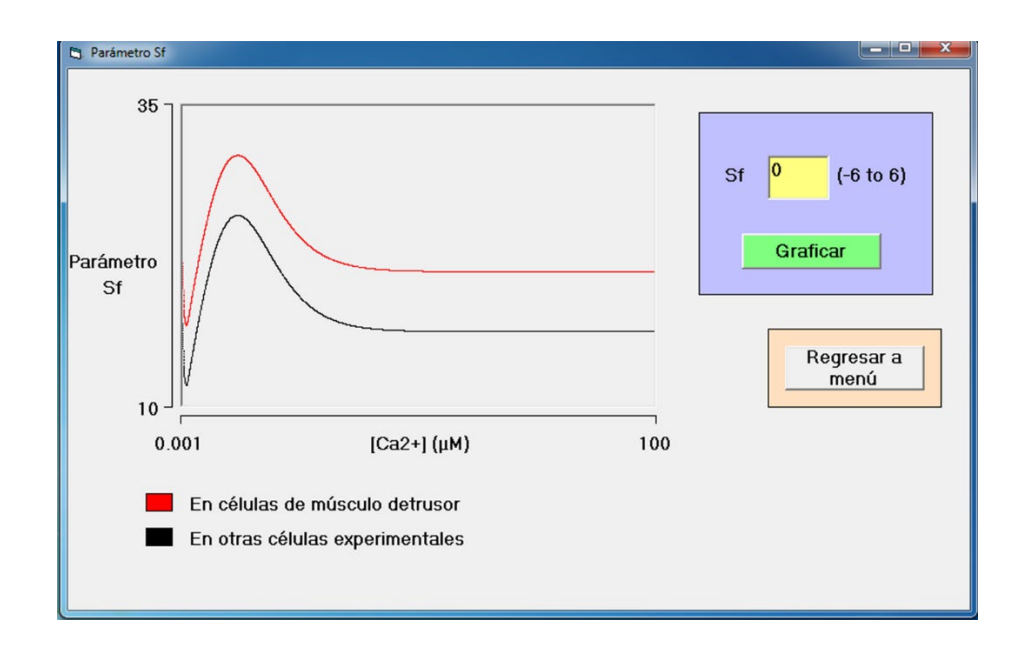

**Figura 1.** Interfaz del simulador para graficar la función *sf*.

*Nota:* El trazo superior es generado con los valores ajustados para el canal BK en músculo detrusor (Gupta & Manchanda, 2019). El trazo inferior es generado con valores para simular *mSlo-BK* en oocito. El simulador puede generar I<sub>BK</sub> de cualquier tipo de célula o canal BK (salvajes o mutados). El usuario puede desplazar esta función hacia arriba o abajo hasta encontrar los valores óptimos para el ajuste de cualquier canal BK. Fuente: Elaboración propia con base en Gupta & Manchanda (2019).

La constante de tiempo (τ*<sup>m</sup>*) es dependiente de voltaje solamente y está determinada por la ecuación 5 (Gupta & Manchanda, 2019).

$$
\tau_m = 6.52717 + (11.49647 * \exp\left(-0.5 \cdot \left(\frac{V - 20.41929}{25.74647}\right)^2\right) \tag{5}
$$

La *I<sub>BK</sub>* depende del *V* y [Ca<sup>2+</sup>]<sub>i</sub>. Experimentalmente, a la célula se le inyecta una concentración de Ca<sup>2+</sup> y se le estimula en un rango de voltaje a un determinado intervalo, por ejemplo, -20 mV a 160 mV, con pasos de 10 mV. Para producir la curva G-V es necesario determinar la conductancia máxima. En el simulador se usaron los datos experimentales de Cui *et al.* (1997), y las corrientes máximas fueron determinadas con un algoritmo computacional a partir del voltaje en que se alcanza la máxima conductancia en las curvas G-V experimentales para diferentes concentraciones de  $Ca<sup>2+</sup>$ , y se ajustaron con la ecuación 6. En el simulador se encuentra el factor *Vf* que desplaza esta función a la izquierda o la derecha para ajustar cualquier canal BK.

$$
V_{end} = 81.54256 + 122.05822 \cdot exp\left(\frac{-ca}{2.03205}\right) \tag{6}
$$

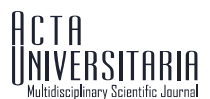

### Análisis de datos

La relación G-V de los experimentos simulados para los diferentes casos fueron ajustadas con la ecuación de Boltzmann (ecuación 7) mediante el programa Origin Pro (OriginLab Corp., Northampton, MA, USA) usando el algoritmo de Levenberg-Marquardt para ajuste no lineal con mínimos cuadrados. De esta manera se determina el valor de *z* y *V1/2* (Cui *et al.*, 1997).

$$
\frac{G}{G_{max}} = \frac{1}{1 + exp\left(\frac{zF}{RT}(V - V_1)\right)}\tag{7}
$$

donde *T* es la temperatura absoluta, *R* es la constante de los gases, *F* es la constante de Faraday, *Z* es el número de cargas equivalentes y *V1/2* es el voltaje en que se activa el 50% de los canales.

Se utilizó el modelo de Monod-Wyman-Changeux (modelo-MWC) para investigar la probabilidad de apertura dependiente de la interacción del Ca<sup>2+</sup> con el canal (ecuación 8) (Lee & Cui, 2009). En este modelo, los sitios moleculares de unión al calcio están representados como uno solo. Los datos son ajustados con el programa Origin Pro.

$$
P_o = \frac{1}{1 + L_0 \exp\left(\frac{z \cdot e \cdot V}{k_B \cdot T}\right) \left\{\frac{1 + \frac{[Ca]}{K_c}}{1 + \frac{[Ca]}{K_o}}\right\}}\tag{8}
$$

donde *Po* es la probabilidad de apertura del canal, *L0* es la constante de equilibrio de los canales abiertos y cerrados en ausencia de Ca2+ unido y a un voltaje de 0 mV. *T* y *z* son las mismas que en la ecuación de Boltzmann, *e* es la carga unitaria, *kB* es la constante de Boltzmann, *Kc* y *Ko* son las constantes de disociación para el canal en estado cerrado y abierto, respectivamente.

La estadística se realizó con el programa Statgraphics Centurion XV (*Statgraphics Technologies. Inc.*), se consideró *p* < 0.05 como valores significativos.

# Implementación del modelo

Las ecuaciones fueron implementadas en el programa Visual Basic 6.0 ® para ambiente Windows. Se utilizó el método de Runge-Kutta (dt = 0.01) para la solución de las ecuaciones diferenciales.

### Adecuación del modelo matemático a los datos de Cui et al.

Para que el simulador reproduzca los datos experimentales de Cui *et al.* (1997) (tabla 1), se ajustó la relación G-V, se determinaron los parámetros de *V1/2* y *z* (figura 2) y se obtuvieron las ecuaciones 9 y 10. Con estas ecuaciones se implementó un módulo que permite generar valores teóricos de *z* y *V1/2* para cualquier concentración de Ca2+.

$$
z = 1.3 + 0.6107 \cdot \exp\left(\frac{ca}{7.44833}\right) \tag{9}
$$

$$
V_{1/2} = 118.63351 \cdot \exp\left(\frac{ca}{7.448336.5529}\right) \qquad (10)
$$

#### Tabla 1. Parámetros experimentales (Cui *et al.*, 1997).

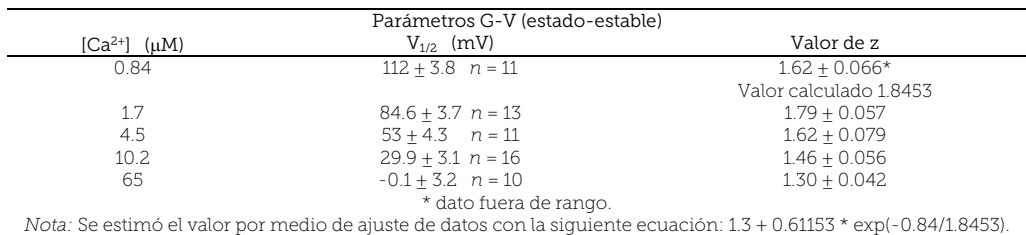

Fuente: Datos tomados de Cui *et al.* (1997).

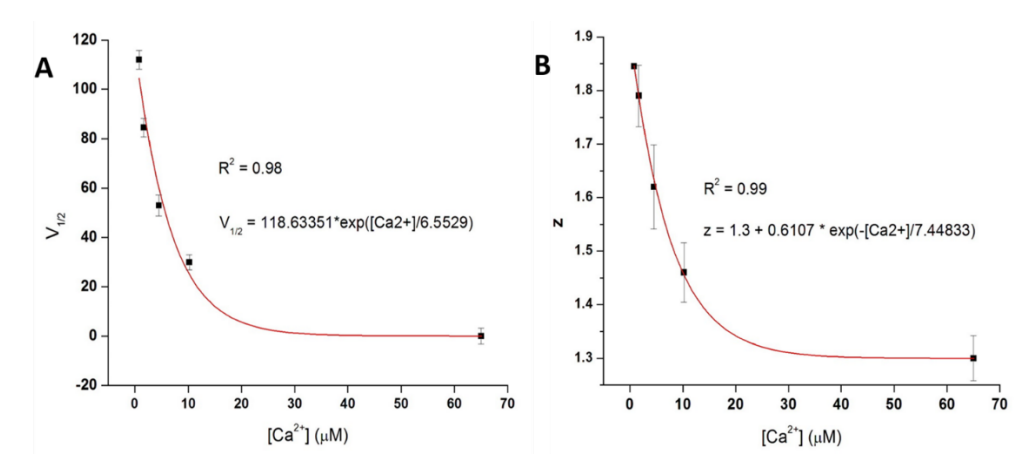

**Figura 2.** Ajuste de datos experimentales. a) Gráfica V<sub>1/2</sub> -vs- Ca<sup>2+</sup>. V<sub>1/2</sub> disminuye exponencialmente conforme se incrementa [Ca<sup>2+</sup>]. La precisión del ajuste fue R<sup>2</sup> = 0.98. b) Gráfica para los valores de z con respecto de [Ca<sup>2+</sup>]. Se muestra que a valores pequeños de Ca<sup>2+</sup>, z es mayor y disminuye exponencialmente conforme aumenta el Ca<sup>2+</sup>. La ecuación ajustó los datos con  $R^2 = 0.99$ . Fuente: Elaboración propia con base en Cui *et al.* (1997).

# **Resultados**

Se desarrolló un simulador interactivo que genera *l<sub>BK</sub>* macroscópica en condiciones de fijación de voltaje.

# Interfaz de usuario

La figura 3 muestra la interfaz de usuario, cuenta con cuatro módulos de entrada de datos. Módulo I:  $[Ca^{2+}]_i$ (µM), *gBK* (µS), *EK* (mV) y voltaje aplicado (mV). Módulo de ajuste: *Vf* y *Vh* (mV). Módulo de Boltzmann: *z*, *V1/2* (mV), temperatura (Co). Módulo de conversión de *IBK* a conductancia BK (GBK): *IBK* (nA), *IBKmax* (nA), voltaje aplicado (mV), normalización *G/Gmax* (conductancia/conductancia máxima). En la parte superior izquierda se despliega *l<sub>BK</sub>*, y del lado derecho se grafica la relación G-V normalizada.

# Modo de uso

#### Simulación de  $I_{BK}$  a partir de datos experimentales

En este caso, se cuenta con los datos *V1/2*, *z* y temperatura para una [Ca2+]i dada. Paso 1: se ingresan en el módulo de Boltzmann y se presiona el botón ‹Boltzmann› (figura 3). Como resultado, se traza la curva G-V

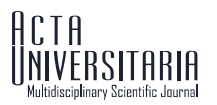

experimental (curva continua), que servirá de guía para los ajustes. La figura 3, además, muestra la simulación que reproducen los experimentos de Cui *et al.* (1997) para un canal *mSlo*-BK transfectado en oocito para  $[Ca^{2+}$ <sub>i</sub> = 1.7 µM. Paso 2: se estimula a partir de 100 mV y se aumenta el estímulo en pasos de 10 mV; hasta que la corriente no aumente más, se obtiene la corriente máxima. Con el cursor se mide la corriente en el estado estable (región donde no varía). Paso 3: el dato medido se ingresa al módulo de conversión en las casillas *IBK* e *IBKmax* (El dato de esta última casilla se conservará durante todo el experimento para dividir las siguientes corrientes medidas por este valor máximo y se normalice la curva G–V). Paso 4: se oprime el botón ‹G/Gmax› para realizar la conversión de corriente a conductancia. El valor normalizado aparece en la casilla G/Gmax. Se oprime el botón ‹GRAFICAR› y se grafica un punto en la curva G-V. En seguida, se estimula disminuyendo el voltaje en pasos de 10 mV y se mide la corriente generada, el valor se ingresa solamente en la casilla *IBK* del módulo de conversión para dividirlo por la corriente BK máxima (IBKmax) encontrado anteriormente. Se estimula en el rango de voltaje hasta completar la curva G-V. Si las corrientes *IBK* simuladas son correctas, estas deben de reproducir la curva G-V experimental.

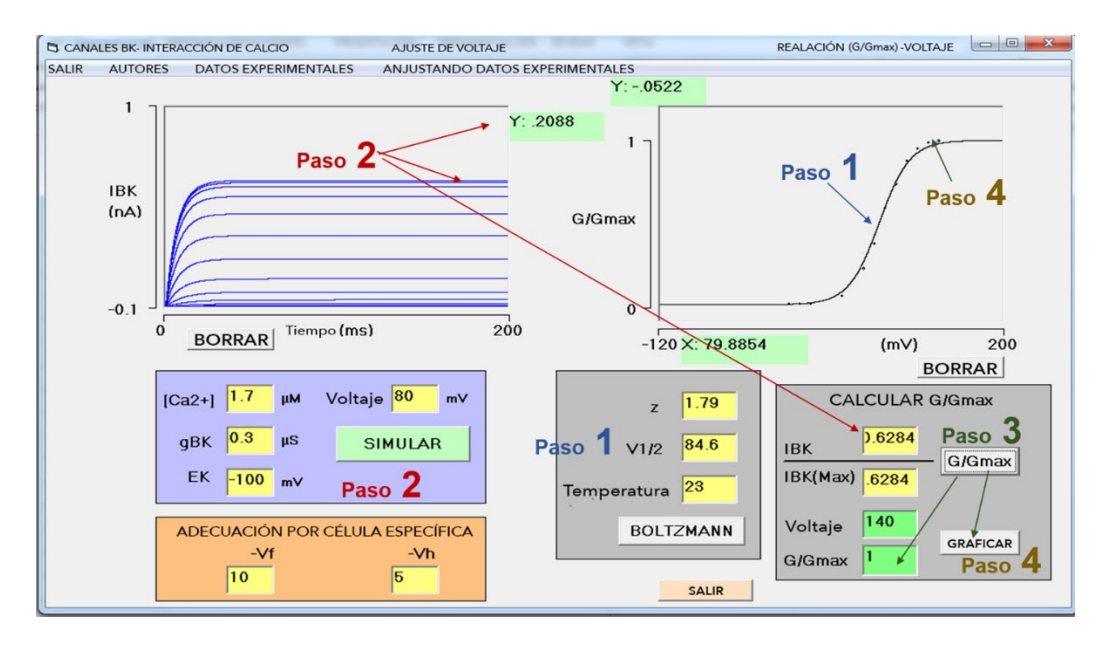

#### **Figura 3.** Interfaz del simulador.

*Nota:* Al iniciarse el simulador, se presentan valores predeterminados en el módulo de datos y en el módulo de ajustes. El usuario los puede cambiar según el experimento virtual a realizar. Se recomienda que los datos Voltaje y G/Gmax del módulo de conversión se anoten en la libreta de investigación o en algún programa de análisis como Origin Pro para realizar ajustes matemáticos a los datos. El usuario puede realizar mediciones con el cursor en el osciloscopio de despliegue de I<sub>BK</sub> y en la curva normalizada G/G<sub>max</sub>-V. La secuencia de pasos corresponde al ingreso de datos y los resultados generados (descripción en el texto).

#### Fuente: Elaboración propia con base en Cui *et al.* (1997).

#### Validación del simulador

Para validar el simulador fueron reproducidos los datos experimentales de una investigación realizada en *Xenopus oocyte* con canales BK expresados en su membrana, donde se estudió la corriente macroscópica *mslo*-I<sub>BK</sub> generada por un rango de [Ca<sup>2+</sup>]<sub>i</sub> y voltaje (Cui *et al.*, 1997) (tabla 1). Los experimentos virtuales se realizaron con  $[Ca^{2+}j_1: 0.84 \mu M, 1.7 \mu M, 4.5 \mu M, 10.2 \mu M$  y 65  $\mu$ M. Los resultados se muestran en la figura 4. Se observa cómo el grupo de corrientes generadas para cada concentración de  $Ca<sup>2+</sup>$  es diferente. La corriente máxima se alcanza en voltajes positivos: 150 mV, 150 mV, 140 mV, 110 mV y 70 mV para [Ca<sup>2+</sup>]<sub>i</sub> de 0.84 µM, 1.7 µM, 4.5 µM, 10.2 µM y 65 µM, respectivamente. Los círculos pequeños en la curva G-V corresponden a los datos simulados y se encuentran muy próximos a la curva experimental (línea continua) y siguen su trayectoria. Los valores de voltaje y G/G<sub>max</sub> de cada experimento simulado fueron pasados al programa

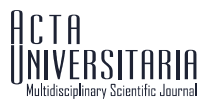

Origin Pro, se graficaron y se ajustaron con la ecuación de Boltzmann para obtener el valor *V1/2*, fijando *z*. Un ejemplo de este ajuste para la simulación con [Ca2+]i = 4.5 µM se muestra en la figura 5a. El valor de *V1/2* fue de 55.84 (mV) (Chi<sup>2</sup> = 0.00005;  $R^2$  = 0.99967). A los datos simulados se les ajustó el modelo-MWC para determinar *L0*, *Kc* y *Ko* (figura 5b). A cada simulación con los correspondientes valores de [Ca2+]i se le realizaron los ajustes con la ecuación de Boltzmann y con el modelo-MWC.

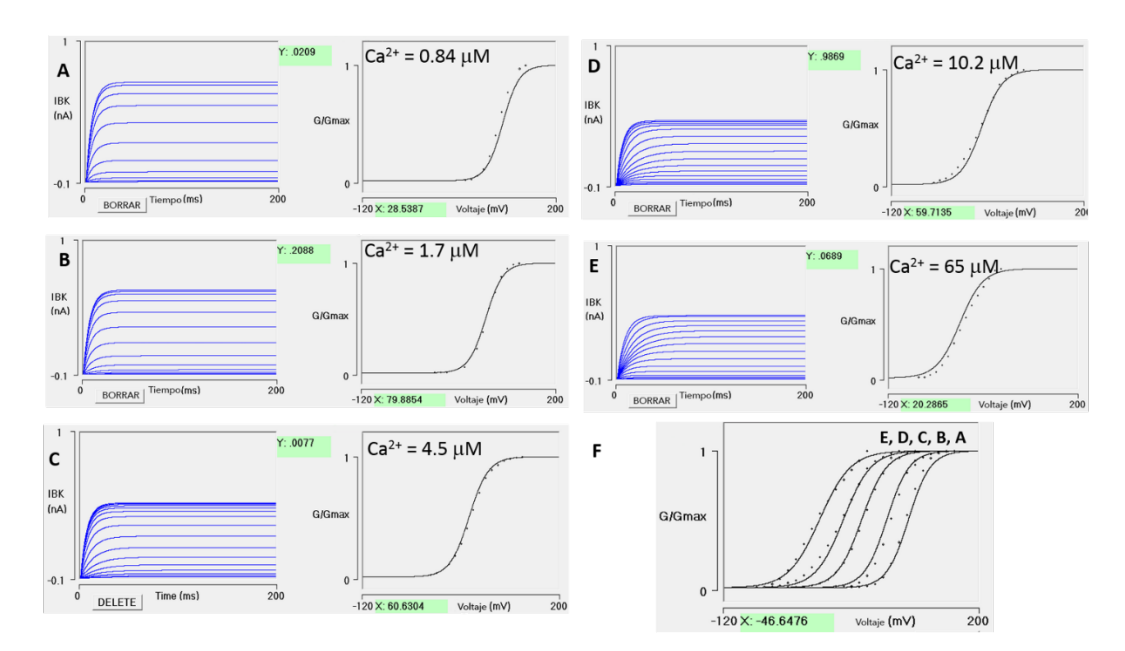

#### **Figura 4.** Registros de corriente macroscópica.

*Nota.* Se simularon los experimentos de Cui *et al.* (1997) a diferentes concentraciones de Ca2+ (µM): 0.84 (a), 1.7 (b), 4.5 (c), 10.2 (d), 65 (e), con rangos de voltaje -60 mV a 200 mV con incrementos de 10 mV. Los puntos que se muestran en las curvas G-V corresponden al cálculo de G/G<sub>max</sub> a partir de las corrientes simuladas. Se observa cómo siguen adecuadamente las curvas experimentales (línea continua). (d) Relación G-V para las diferentes [Ca2+]i.

Fuente: Corrientes I<sub>BK</sub> simuladas de los datos de Cui *et al.* (1997).

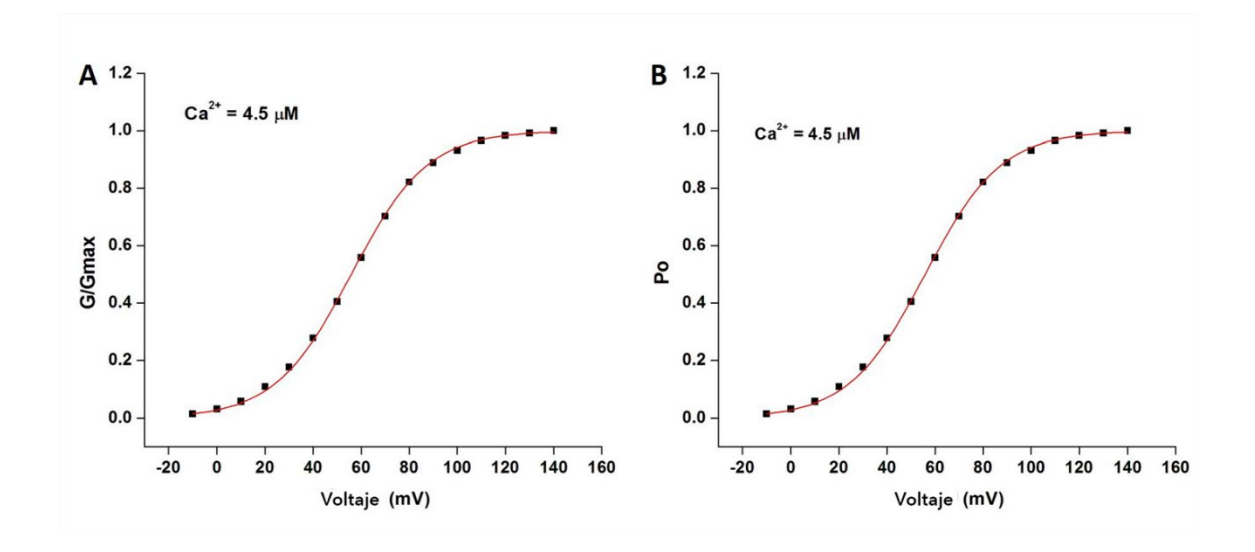

**Figura 5.** Ajuste de datos simulados. a) Ejemplo de determinación de V<sub>1/2</sub>. Los datos de la curva G-V del experimento virtual con [Ca<sup>2+</sup>] = 4.5 (µM) fueron ajustados con la ecuación de Boltzmann. Se determinó V<sub>1/2</sub> = 55.84 (mV). b) Ejemplo de ajuste con el modelo-MWC. L<sub>0</sub> = 1809, K<sub>c</sub> = 5.0 µM,  $K_0 = 1.09 \mu M$ .

#### Fuente: Elaboración propia con base en Cui *et al.* (1997) y Lee & Cui (2009).

Se realizaron pruebas de hipótesis para determinar diferencias estadísticamente significativas entre *V1/2* reales y los simulados. Los resultados de *p* fueron: 0.25, 0.15, 0.4, 0.16 y 0.49 para 0.84 µM, 1.7 µM, 4.5  $\mu$ M, 10.2  $\mu$ M y 65  $\mu$ M de Ca<sup>2+</sup>, respectivamente. La tabla 2 compara datos experimentales contra los simulados y muestra el grado de ajuste en cada caso. Los resultados indican que no existen diferencias estadísticamente significativas entre las curvas G-V reales y las simuladas (*p* > 0.05).

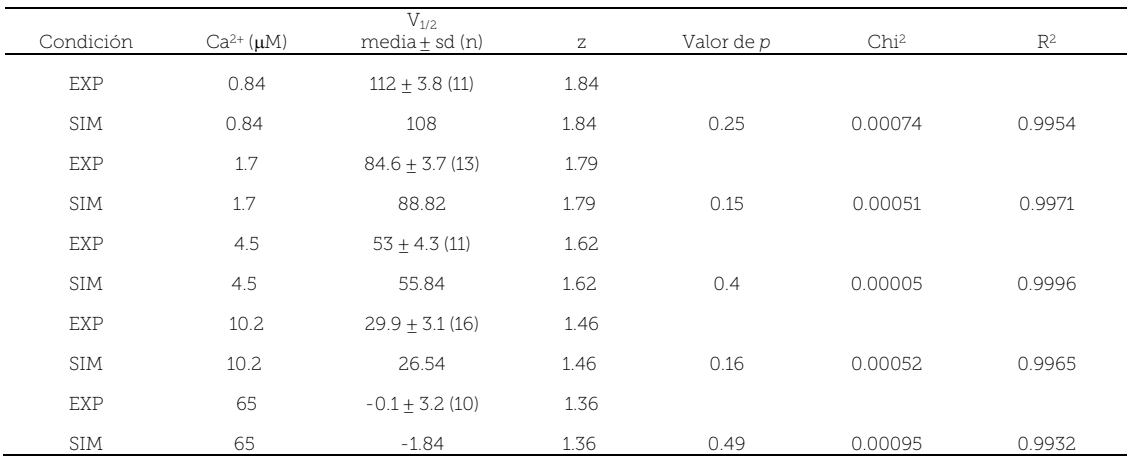

#### Tabla 2. Pruebas estadísticas y ajuste de datos (experimental *vs.* simulado).

**Fuente**: Elaboración propia con base en Cui *et al.* (1997).

#### Sensibilidad al Ca2+

Se define sensibilidad al Ca<sup>2+</sup> (ΔV<sub>1/2</sub>) como el desplazamiento de la curva G-V en respuesta al cambio de  $[Ca^{2+}$ ]<sub>i</sub> de 0 μM a 100 μM:  $ΔV<sub>1/2</sub> = V<sub>1/2</sub>$  (en 0 μM) – V<sub>1/2</sub> (en 100 μM) (Zhang *et al.*, 2010). El estudio de la sensibilidad del canal BK al voltaje se realiza a muy bajas concentraciones de Ca<sup>2+</sup> interno y con fuertes despolarizaciones. En estas condiciones la concentración es tan pequeña que el canal se activa por voltaje antes de que el Ca2+ se una al canal (Cui *et al.*, 1997). Experimentalmente, es difícil una [Ca2+]i = 0; el simulador permite una concentración de cero Ca<sup>2+</sup> y se puede explorar la activación de BK solamente por voltaje. Con una [Ca2+]i = 100 µM se alcanza la saturación, la curva se desplaza a la izquierda. La diferencia de *V1/2* para estas concentraciones determina la sensibilidad al Ca2+. La figura 6 muestra las simulaciones en 0  $\mu$ M y 100  $\mu$ M. Se realizaron los ajustes con la ecuación de Boltzmann y se obtuvo: V<sub>1/2</sub>(0  $\mu$ M) = 83.98,  $V_{1/2}(100 \mu M) = 1.23 y ΔV_{1/2} = 85.21.$ 

**ISSN online 2007-9621** Reyes Monreal, M., Pérez Bonilla, M. E., Quintero Pérez, J., Pérez Escalera, M., & Reyes Lazalde, A. BK-Channels: Simulador de corriente macroscópica (I<sub>BK</sub>) para la investigación y la enseñanza-aprendizaje | 1-15

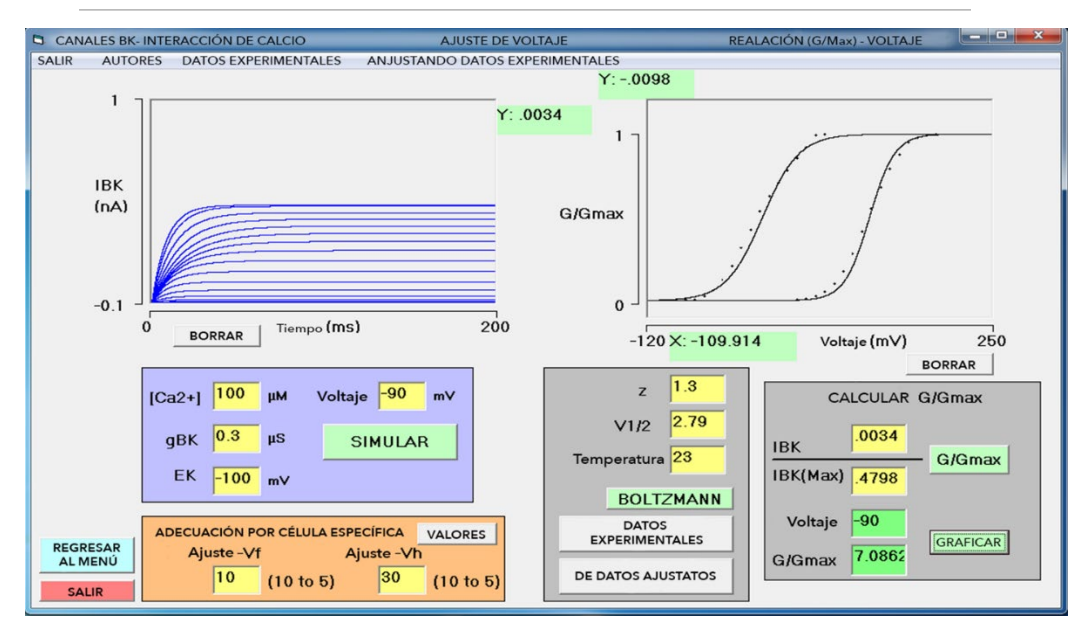

**Figura 6.** Sensibilidad al Ca2+.

*Nota:* Simulaciones a 0 μM y 100 μM. El simulador permite la simulación a cualquier concentración de Ca<sup>2+</sup>. Los trazos de I<sub>BK</sub> corresponden a [Ca<sup>2+</sup>]<sub>i</sub> = 100 μM. Las curvas G/G<sub>max</sub> – V corresponden, de izquierda a derecha, a 100 μM y 0 μM con -1.23 y 83.98 para V<sub>1/2</sub>, respectivamente. La sensibilidad al Ca2+ estimada fue 85.21.

Fuente: Elaboración propia con base en Zhang *et al.* (2010) y Cui *et al.* (1997).

#### Simulaciones de I<sub>BK</sub> en otras células

El simulador permite reproducir experimentos en otras células que tienen canales BK. Cuenta con un módulo de ajustes del voltaje final (*vf*) y del *V1/2* (*Vh*). Estos parámetros modifican las ecuaciones, y la relación G-V se mueve en el eje del voltaje hasta lograr un ajuste adecuado con los datos experimentales a reproducir.

Ejemplo 1. Reproducción de los experimentos con la mutante *mSlo*-E399N realizados en células TSA201 (células embriológicas de riñón humano transfectadas) (Sweet & Cox, 2008). Como ejemplo, se reproducen experimentos con fijación de voltaje, con  $\left[Ca^{2+}\right]_i = 1.4 \mu M$  y 5.3  $\mu$ M, con el parámetro de ajuste *Vh* = 5 mV y 8 mV, respectivamente y *Vf* = -5 mV para los dos experimentos. El rango de estímulo de voltaje fue -10 mV a 180 mV con pasos de 10 mV. La figura 7 despliega el grupo de corrientes macroscópicas *mSlo*-BK para las dos concentraciones de Ca<sup>2+</sup>. La curva continua G-V corresponde a los datos experimentales. Los puntos que siguen a la curva continua son los datos simulados. El grado de ajuste de los datos simulados con la ecuación de Boltzmann fueron: para  $[Ca^{2+}]_i = 1.4 \mu M$ ,  $R^2 = 0.99402$ , Chi<sup>2</sup> = 0.00098, V<sub>1/2</sub> = 99.36 y z = 1.47; para  $[Ca^{2+}]_i = 5.3 \mu M$ ,  $R^2 = 0.99855$ , Chi<sup>2</sup> = 0.00023, V<sub>1/2</sub> = 55.71 y z = 1.38. La comparación entre datos experimentales y simulados se muestra en la tabla 3. El ajuste con el modelo-MWC para  $[Ca^{2+}]_i = 1.4$  M fue  $L_0 = 9438.61$ , K<sub>c</sub> = 2.65 y K<sub>o</sub> = 0.53; y para  $[Ca^{2+}$ <sub>l</sub>i = 5.3  $\mu$ M fue  $L_0$  = 6645.23, K<sub>c</sub> = 2.22  $\mu$ M y K<sub>o</sub> = 0.39  $\mu$ M.

# ISITARIA

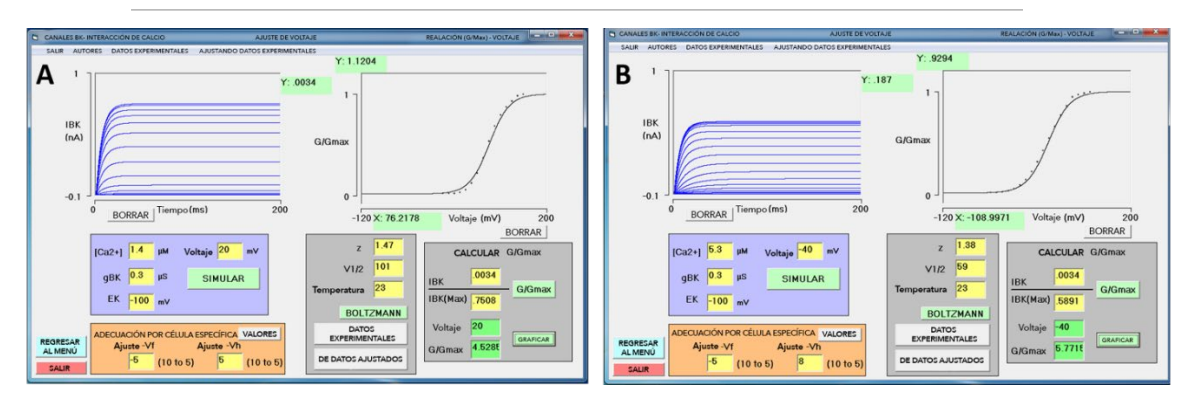

**Figura 7.** Simulación en células TSA201 transfectadas con *mSlo*-BK. a) Simulación con Ca2+ = 1.4 µM. b) Simulación con Ca2+ = 5.3 µM. En la curva G/Gmax – V se observa cómo los datos simulados (puntos) siguen adecuadamente a la curva experimental (línea continua). Fuente: Elaboración propia con base en Sweet & Cox (2008).

Ejemplo 2. Experimentos en células HEK-293 transfectadas con canales BK (Guan *et al.*, 2017). Aquí se presentan las simulaciones con canales BKα en condiciones control y en presencia de un activador del canal (malotoxina, 2  $\mu$ M) en ausencia de Ca<sup>2+</sup>, para determinar el grado de activación alcanzado por esta droga activadora. La figura 8 muestra la relación G-V. La curva b corresponde al experimento con malotoxina (línea continua). La curva a es el resultado del experimento control (línea continua). Los puntos son el resultado de las simulaciones. Se realizaron ajustes con la ecuación de Boltzmann, y se mostró que entre los datos experimentales y los simulados no existen diferencias (*p* > 0.05). La tabla 3 conjunta los datos estadísticos de los experimentos y simulaciones de Sweet & Cox (2008) y Guan *et al.* (2017). El grado de activación alcanzado por la malotoxina en la simulación fue:  $\Delta V_{1/2} \approx -69.52$  mV:  $\Delta V_{1/2} = V_{1/2}$ (malotoxina) – V<sub>1/2</sub>(0 mV); esto es, ΔV<sub>1/2</sub> = 93.15 – 162.67 (mV). Contra la activación experimental: ΔV<sub>1/2</sub> = -72 mV. No existen diferencias estadísticamente significativas *p* = 0.33.

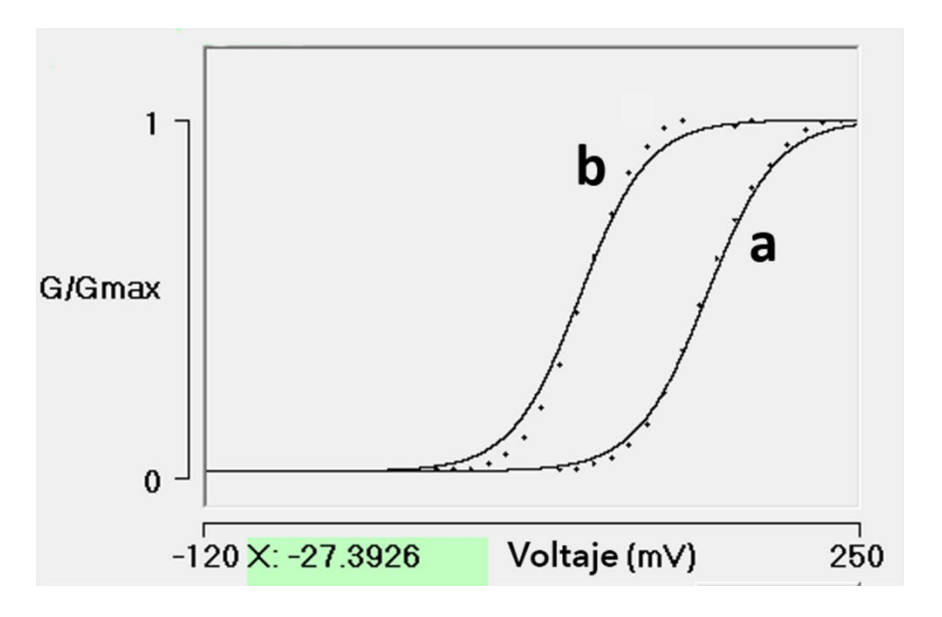

**Figura 8.** Curvas G-V con canal BK $\alpha$ . a) En línea continua datos experimentales, en puntos datos simulados,  $[Ca^{2+}]_i = 0$ .  $V_{1/2} = 164 \pm 3$  mV y  $V_{1/2} = 164 \pm 3$ 162.67, experimental y simulado, respectivamente. b) Curva G-V con  $\lceil Ca^{2+}\rceil = 0$  y 2 µM de malotoxina. V<sub>1/2</sub> = 92 ± 6 mV y V<sub>1/2</sub> = 93.15, experimental y simulado, respectivamente. ΔV1/2 ≈ -69.52 mV (*p* = 0.33).

Fuente: Elaboración propia con base en Guan *et al.* (2017).

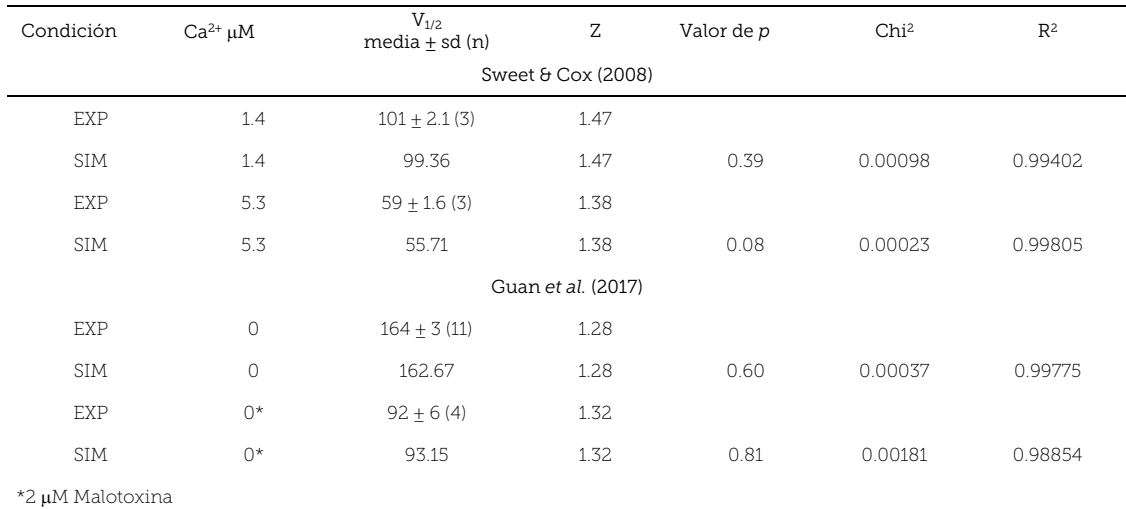

#### Tabla 3. Comparación estadística (datos experimentales y simulados) y ajuste de datos.

Fuente: Elaboración propia con base en Guan *et al.* (2017) y Sweet & Cox (2008).

# **Discusión**

Realizar experimentos reales para la enseñanza de la electrofisiología resulta prácticamente imposible debido a los altos costos. Una alternativa son los simuladores interactivos que permiten a los estudiantes reproducir experimentos reportados en la literatura científica (Diwakar *et al.*, 2014; Pérez-Bonilla *et al.*, 2020). El simulador que se presenta tiene la característica de poder reproducir experimentos reales y permite al estudiante obtener datos para su análisis, tal como se realiza en una investigación. Es claro que cada experimento reporta diferentes datos para el canal BK, esto depende en cierta medida de la estructura de cada canal analizado. Las subunidades auxiliares modulan la apertura del canal y, por tanto, la corriente iónica producida (Li & Yan, 2016) depende también del tipo de célula donde se localicen, del número de canales transfectados y de la dinámica de interacción con Ca2+ (Hou *et al.*, 2016). En consecuencia, para que el simulador pueda reproducir cada uno de estos experimentos es necesario ajustar las ecuaciones a las diferentes condiciones modificando los parámetros que permiten esto. No es de extrañarse que los valores de ajuste sean diferentes en cada caso. Los resultados de las simulaciones probadas aquí no presentaron diferencias estadísticamente significativas (*p* > 0.05) con los datos reales.

# **Conclusiones**

Las condiciones actuales de aislamiento por el COVID-19 han obligado al cierre de universidades. La enseñanza ha pasado a ser a distancia y las prácticas de laboratorio se han visto suspendidas. Se presenta el desarrollo de una herramienta didáctica en electrofisiología para la enseñanza-aprendizaje de la cinética de las corrientes *IBK*. Se puede ejecutar en ambiente Windows® (Windows 7 a Windows 10), en cualquier computadora PC compatible con el mínimo de recursos. Es un programa que no depende de ningún otro programa para su ejecución.

El simulador descrito aquí es capaz de reproducir las corrientes BK (IBK) para cualquier canal BK expresado en la membrana de diferentes células. Los experimentos virtuales realizados no presentaron diferencias estadísticamente significativas con los experimentos reales (*p* > 0.05, en todos los casos) y

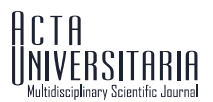

confirma la hipótesis planteada. Los parámetros *V1/2* y *z* son necesarios para reproducir los experimentos reales. El simulador permite explorar el efecto de [Ca<sup>2+</sup>]<sub>i</sub> no reportadas y predice la relación G-V para estos casos. Con el ajuste no lineal de las curvas G-V, resultado de las simulaciones, se pudo estimar los parámetros *V1/2* y *z*. Los parámetros *V1/2* en 0 µM y 100 µM de Ca2+ interno permiten calcular la sensibilidad al Ca2+. Con el ajuste del modelo-DWC se pueden determinar los parámetros *L0*, *Kc* y *Ko*. Estas características hacen que el simulador cumpla con los objetivos planteados.

# **Referencias**

- Bentzen, B. H., Olesen, S., Rønn, L. C. B., & Grunnet, M. (2014). BK channel activators and their therapeutic perspectives. *Frontiers in Physiology, 5*(389), 1–12. doi: https://doi.org/10.3389/fphys.2014.00389
- Brenner, R., Chen, Q. H., Vilaythong, A., Toney, G. M., Noebels, J. L., & Aldrich, R. W. (2005). BK channel β4 subunit reduces dentate gyrus excitability and protects against temporal lobe seizures. *Nature Neuroscience, 8*, 1752–1759. doi: https://doi.org/10.1038/nn1573
- Cui, J., Cox, D. H., & Aldrich, R. W. (1997). Intrinsic voltage dependence and Ca2+ regulation of *mslo* large conductance Ca-activated K+ channels. *Journal of General Physiology, 109*(5), 647–673. doi: https://doi.org/10.1085/jgp.109.5.647
- Cui, J., Yang, H., & Lee, U. S. (2009). Molecular mechanisms of BK channel activation. *Cellular and Molecular Life Sciences, 66*, 852–875. doi: https://doi.org/10.1007/s00018-008-8609-x
- Diwakar, S., Parasuram, H., Medini, C., Raman, R., Nedungadi, P., Wiertelak, E., Srivastava, S., Achuthan, K., & Nair, B. (2014). Complementing neurophysiology education for developing countries via cost-effective virtual labs: Case studies and classroom scenarios. *Journal of Undergraduate Neuroscience Education, 12*(2), 130– 139. https://www.ncbi.nlm.nih.gov/pmc/articles/PMC3970995/
- Du, W., Bautista, J. F., Yang, H., Diez-Sampedro, A., You, S., Wang, L., Kotagal, P., Lüders, H. O., Shi, J., Cui, J., Richerson, G. B., & Wang, Q. K. (2005). Calcium-sensitive potassium channelopathy in human epilepsy and paroxysmal movement disorder. *Nature Genetics, 37*, 733–738. doi: https://doi.org/10.1038/ng1585
- Gamage, K. A. A., Wijesuriya, D. I., Ekanayake, S. Y., Rennie, A. E. W., Lambert, C. G., & Gunawardhana, N. (2020). Online delivery of teaching and laboratory practices: Continuity of university programmes during COVID-19 pandemic. *Education Sciences, 10*(10), 1–9. doi: https://doi.org/10.3390/educsci10100291
- Geng, Y., Deng, Z., Zhang, G., Budelli, G., Butler, A., Yuan, P., Cui, J., Salkoff, L., Salkoff, L., & Magleby, K. L. (2020). Coupling of Ca2+ and voltage activation in BK channels through the aB helix/voltage sensor interface. *Proceedings of the National Academy of Sciences of the United States of America, 117*(25), 14512–14521. doi: https://doi.org/10.1073/pnas.1908183117
- Grimm, P. R., & Sansom, S. C. (2010). BK channels and a new form of hypertension. *Kidney International, 78*(10), 956–962. doi: https://doi.org/10.1038/ki.2010.272
- Guan, X., Li, Q., & Yan, J. (2017). Relationship between auxiliary gamma subunits and mallotoxin on BK channel modulation. *Scientific Reports, 7*, 1–10. doi: https://doi.org/10.1038/srep42240
- Gupta, S., & Manchanda, R. (2019). A computational model of large conductance voltage and calcium activated potassium channels: implications for calcium dynamics and electrophysiology in detrusor smooth muscle cells. *Journal of Computational Neuroscience, 46*, 233–256. doi: https://doi.org/10.1007/s10827-019- 00713-9
- Hodgkin, A. L., & Huxley, A. F. (1952). A quantitative description of membrane current and its application to conduction and excitation in nerve. *The Journal of Physiology, 117*(4), 500–544. doi: https://doi.org/10.1113/jphysiol.1952.sp004764
- Horrigan, L. A. (2018). Tackling the threshold concepts in physiology: What is the role of the laboratory class? *Advances in Physiology Education, 42*(3), 507–515. doi: https://doi.org/10.1152/advan.00123.2017
- Hou, P., Xiao, F., Liu, H., Yuchi, M., Zhang, G., Wu, Y., Wang, W., Zeng, W., Ding, M., Cui, J., Wu, Z., Wang, L., & Ding, J. (2016). Extrapolating microdomain Ca2+ dynamics using BK channels as a Ca2+ sensor. *Scientific Reports, 6*, 1–11. doi: https://doi.org/10.1038/srep17343

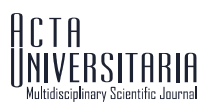

- Latorre, R., Castillo, K., Carrasquel-Ursulaez, W., Sepulveda, R. V., Gonzalez-Nilo, F., Gonzalez, C., & Alvarez, O. (2017). Molecular determinants of BK channel functional diversity and functioning. *Physiological Reviews, 97*(1), 39–87. doi: https://doi.org/10.1152/physrev.00001.2016
- Lee, U. S., & Cui, J. (2009). β subunit-specific modulations of BK channel function by a mutation associated with epilepsy and dyskinesia. *The Journal of Physiology, 587*(7), 1481–1498. doi: https://doi.org/10.1113/jphysiol.2009.169243
- Li, Q., & Yan, J. (2016). Modulation of BK channels function by auxiliary beta and gamma subunits. *International Review of Neurobiology, 128*, 51–90. doi: https://doi.org/10.1016/bs.irn.2016.03.015
- Niestroj, L., Perez-Palma, E., Howrigan, D. P., Zhou, Y., Cheng, F., Saarentaus, E., Nürnberg, P., Stevelink, R., Daly, M. J., Palotie, A., & Lal, D. (2020). Epilepsy subtype-specific copy number burden observed in a genome-wide study of 17458 subjects. *Brain, 143*(7), 2106–2118. doi: https://doi.org/10.1093/brain/awaa171
- Pérez-Bonilla, M. E., Reyes-Monreal, M., Pérez-Escalera, M. F., & Reyes-Lazalde, A. (2020). Set of simulators of the electrophysiology of the A-type potassium current (IA) in neuorns. *Revista Mexicana de Ingeniería Biomédica, 41*(3), 28–39. doi: https://doi.org/10.17488/RMIB.41.3.2
- Reyes-Lazalde, A., Pérez-Bonilla, M. E., Fuchs-Gómez, O. L., & Reyes-Monreal, M. (2012). Interactive simulators to study the passive properties of the axon and the dendritic tree. *Revista Mexicana de Ingeniería Biomédica, 33*(1), 29–40. http://www.scielo.org.mx/scielo.php?script=sci\_arttext&pid=S0188-9532201200010000 5&lng=es&nrm=iso&tlng=en
- Reyes-Lazalde, A., Reyes-Monreal, M., & Pérez-Bonilla, M. E. (2016). Developing a simulation program for classic and updated Hodgkin and Huxley's voltage clamp experiments. *Revista Mexicana de Ingeniería Biomédica, 37*(2). doi: https://doi.org/10.17488/RMIB.37.2.1
- Rockman, M. E., Vouga, A. G., & Rothberg, B. S. (2020). Molecular mechanism of BK channel activation by the smooth muscle relaxant NS11021. *Iournal of General Physiology. 152(6)*. e201912506. doi: muscle relaxant NS11021. *Journal of General Physiology, 152*(6), e201912506. https://doi.org/10.1085/jgp.201912506
- Sachse, G., Faulhaber, J., Seniuk, A., Ehmke, H., & Pongs, O. (2014). Smooth muscle BK channel activity influences blood pressure independent of vascular tone in mice. *The Journal of Physiology, 592*(12), 2563–2574. doi: https://doi.org/10.1113/jphysiol.2014.272880
- Sweet, T., & Cox, D. H. (2008). Measurements of the  $BK_{Ca}$  channel's high-affinity Ca<sup>2+</sup> binding constants: Effects of membrane voltage. *Journal of General Physiology, 132*(5), 491–505. doi: https://doi.org/10.1085/jgp.200810094
- Zhang, G., Huang, S., Yang, J., Shi, J., Yang, X., Moller, A., Zou, X., & Cui, J. (2010). Ion sensing in the RCK1 domain of BK channels. *Proceedings of the National Academy of Sciences of the United States of America, 107*(43), 18700–18705. doi: https://doi.org/10.1073/pnas.1010124107